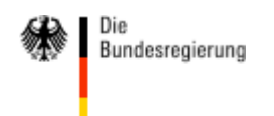

**uris** 

# **Grundsätzliche Hinweise zur Rechtslage bei der Behandlung und Förderung freigestellter Personalratsmitglieder**

**Zurück zur Teilliste [Bundesministerium](https://www.verwaltungsvorschriften-im-internet.de/Teilliste_Bundesministerium_des_Innern.html#bsvwvbund_12032002_DI321215212) des Innern**

BMI vom 12.03.2002 - D I 3 - 212 152/12

Oberste Bundesbehörden **nur per email**

-Verteiler I -

nachrichtlich:

Oberste Landesbehörden

- Verteiler IX -

# **Betr.: Behandlung von freigestellten Personalratsmitgliedern**

# **hier: Grundsätzliche Hinweise zur Rechtslage bei der Behandlung und Förderung freigestellter Personalratsmitglieder**

Bezug: Mein Rundschreiben vom 9. Juni 1987 - D I 4 - 212 152/12 -, geändert mit Rundschreiben vom 16. August 1996 -D I 3 - 212 152/12 -

#### **Anlage 1: Rdschr. mit Kenntlichmachung der Änderungen**

# **Anlage 2: [Reinschrift](https://www.verwaltungsvorschriften-im-internet.de/BMI-20020312-DI3-212152.12-629-A2.htm) Rdschr.**

Anliegendes Rundschreiben übersende ich mit der Bitte um Kenntnisnahme und Beachtung.

Aufgrund der Ressort- und Länderabstimmung sowie der Verbändebeteiligung haben sich noch marginale Änderungen ergeben, die ich in der Anlage 1 kenntlich gemacht habe. Es handelt sich hierbei insbesondere um Ergänzungen neuerer Rechtsprechung, Klarstellungen bzw. sprachliche Überarbeitungen.

Das im Bezug genannte Rundschreiben verliert damit seine Gültigkeit.

# **Anlagen (nichtamtliches Verzeichnis)**

Anlage 2: Grundsätzliche Hinweise zur Rechtslage bei der Behandlung und Förderung freigestellter [Personalratsmitglieder](https://www.verwaltungsvorschriften-im-internet.de/BMI-20020312-DI3-212152.12-629-A2.htm)

zum Seitenanfang [Impressum](https://www.verwaltungsvorschriften-im-internet.de/impressum.html) [Datenschutz](https://www.verwaltungsvorschriften-im-internet.de/datenschutz.html) [Barrierefreiheitserklärung](https://www.verwaltungsvorschriften-im-internet.de/barrierefreiheit.html) [Feedback-Formular](https://www.verwaltungsvorschriften-im-internet.de/feedbackformular.html) Seite [ausdrucken](javascript:window.print())